## Instalação da Suíte Autodesk (AutoCAD, Revit, Map, etc) – ( Licença de rede / Necessita de VPN ).

11/05/2024 16:14:07

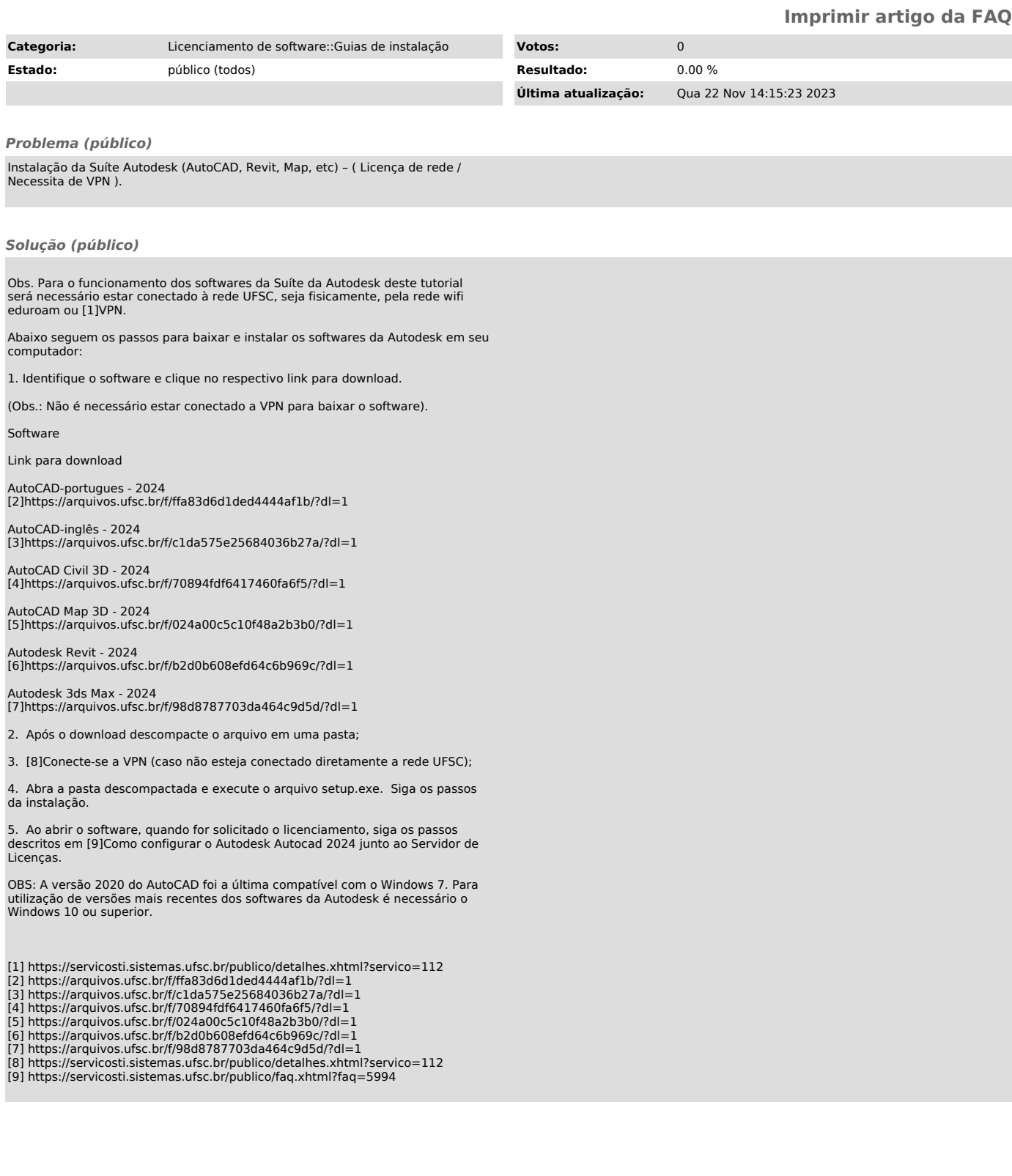